# **MOOVIL** Rozkład jazdy i mapa linii dla: autobus 138

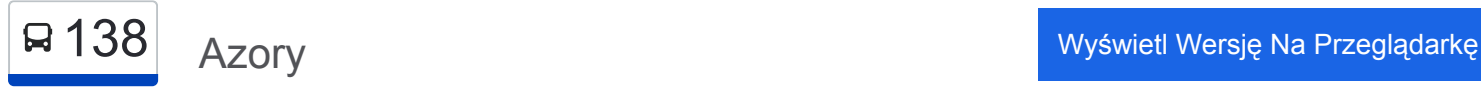

autobus 138, linia (Azory), posiada 3 tras. W dni robocze kursuje: (1) Azory: 04:28 - 23:40(2) Kombinat: 04:25 - 23:05(3) Zajezdnia Bieńczyce: 00:20 - 23:50 Skorzystaj z aplikacji Moovit, aby znaleźć najbliższy przystanek oraz czas przyjazdu najbliższego środka transportu dla: autobus 138.

#### **Kierunek: Azory**

30 przystanków [WYŚWIETL ROZKŁAD JAZDY LINII](https://moovitapp.com/krak%C3%B3w-5499/lines/138/4689748/4852218/pl?ref=2&poiType=line&customerId=4908&af_sub8=%2Findex%2Fpl%2Fline-pdf-Krak%25C3%25B3w-5499-1373692-4689748&utm_source=line_pdf&utm_medium=organic&utm_term=Azory)

Kombinat

Zajezdnia Nowa Huta

Elektromontaż (Nż)

Wańkowicza

Makuszyńskiego (Nż)

Nad Dłubnią

Zajezdnia Bieńczyce

Nowolipki (Nż)

Fatimska (Nż)

Os. Mistrzejowice Nowe

Kupały

Os. Kalinowe

Wiślicka

Os. Akademickie Pk

Os. Oświecenia

Park Wodny

Słoneckiego

Rondo Barei

Olsza II

Lublańska

Opolska Estakada

## **Rozkład jazdy dla: autobus 138** Rozkład jazdy dla Azory

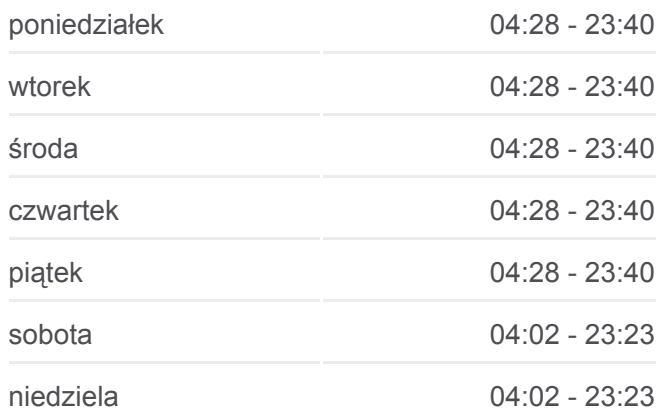

**Informacja o: autobus 138 Kierunek:** Azory **Przystanki:** 30 **Długość trwania przejazdu:** 39 min **Podsumowanie linii:**

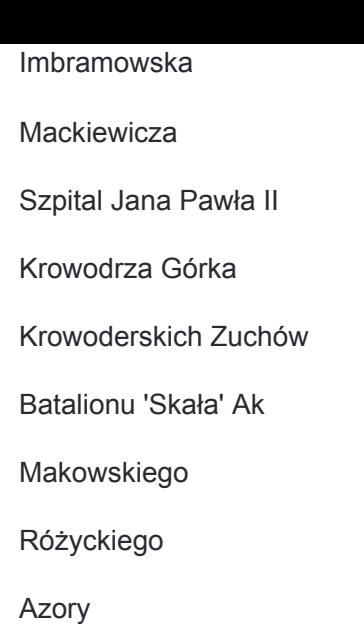

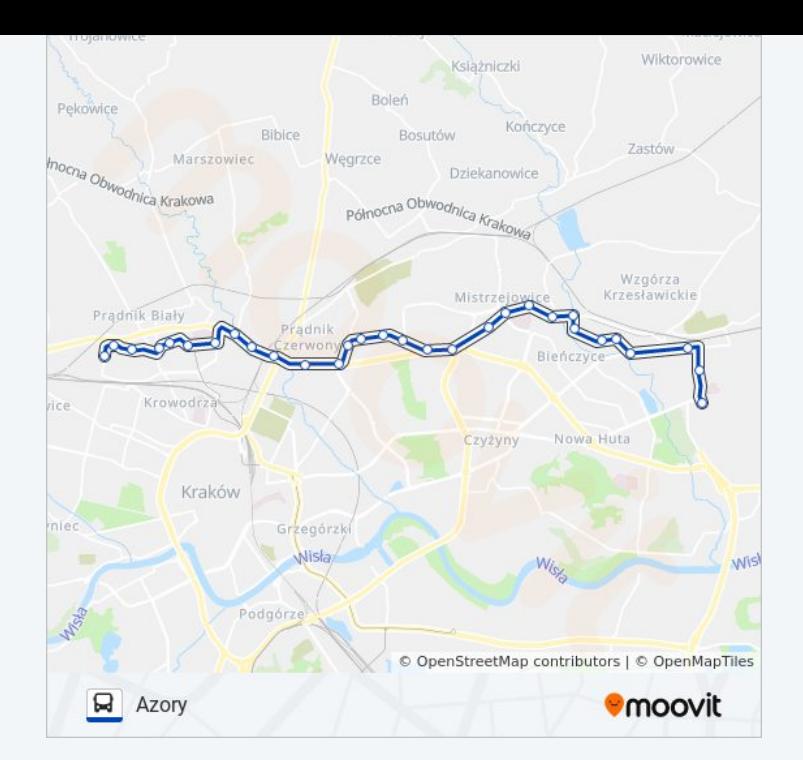

#### **Kierunek: Kombinat**

29 przystanków [WYŚWIETL ROZKŁAD JAZDY LINII](https://moovitapp.com/krak%C3%B3w-5499/lines/138/4689748/4852222/pl?ref=2&poiType=line&customerId=4908&af_sub8=%2Findex%2Fpl%2Fline-pdf-Krak%25C3%25B3w-5499-1373692-4689748&utm_source=line_pdf&utm_medium=organic&utm_term=Azory)

Azory

Różyckiego

Makowskiego

Krowoderskich Zuchów

Krowodrza Górka

Szpital Jana Pawła II

**Mackiewicza** 

Imbramowska

Opolska Estakada

Lublańska

Olsza II

Rondo Barei

Park Wodny

Os. Oświecenia

Os. Akademickie Pk

Wiślicka

Os. Kalinowe

Kupały

# **Rozkład jazdy dla: autobus 138** Rozkład jazdy dla Kombinat

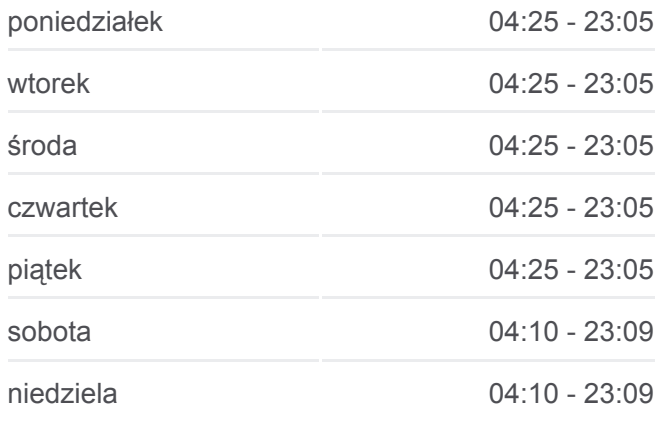

**Informacja o: autobus 138 Kierunek:** Kombinat **Przystanki:** 29 **Długość trwania przejazdu:** 40 min **Podsumowanie linii:**

Os. Mistrzejowice Nowe

Fatimska (Nż)

Nowolipki (Nż)

Zajezdnia Bieńczyce

Nad Dłubnią

Makuszyńskiego (Nż)

**Wańkowicza** 

Wiadukty (Nż)

Elektromontaż (Nż)

Zajezdnia Nowa Huta

Kombinat

## **Kierunek: Zajezdnia Bieńczyce**

22 przystanków [WYŚWIETL ROZKŁAD JAZDY LINII](https://moovitapp.com/krak%C3%B3w-5499/lines/138/4689748/4852220/pl?ref=2&poiType=line&customerId=4908&af_sub8=%2Findex%2Fpl%2Fline-pdf-Krak%25C3%25B3w-5499-1373692-4689748&utm_source=line_pdf&utm_medium=organic&utm_term=Azory)

Azory

Różyckiego

Makowskiego

Krowoderskich Zuchów

Krowodrza Górka

Szpital Jana Pawła II

**Mackiewicza** 

Imbramowska

Opolska Estakada

Lublańska

Olsza II

Rondo Barei

Park Wodny

Os. Oświecenia

Os. Akademickie Pk

Wiślicka

Os. Kalinowe

Kupały

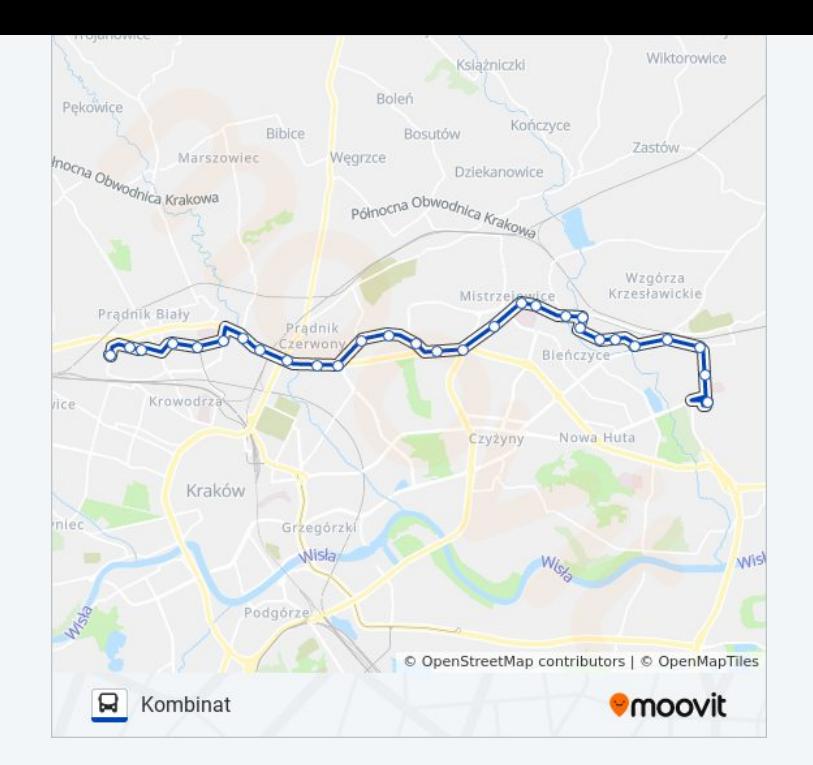

# **Rozkład jazdy dla: autobus 138**

Rozkład jazdy dla Zajezdnia Bieńczyce

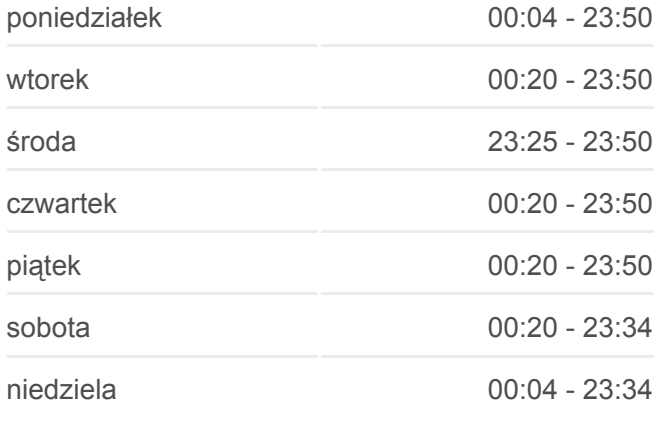

**Informacja o: autobus 138 Kierunek:** Zajezdnia Bieńczyce **Przystanki:** 22 **Długość trwania przejazdu:** 27 min **Podsumowanie linii:**

Os. Mistrzejowice Nowe

Fatimska (Nż)

Nowolipki (Nż)

Zajezdnia Bieńczyce

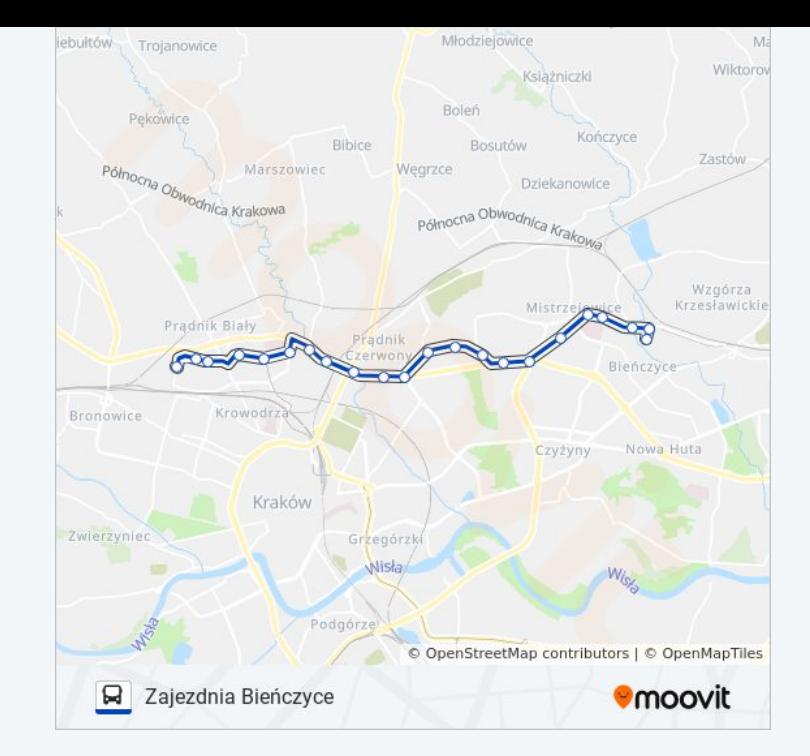

Rozkłady jazdy i mapy tras dla autobus 138 są dostępne w wersji offline w formacie PDF na stronie moovitapp.com. Skorzystaj z [Moovit App](https://moovitapp.com/krak%C3%B3w-5499/lines/138/4689748/4852218/pl?ref=2&poiType=line&customerId=4908&af_sub8=%2Findex%2Fpl%2Fline-pdf-Krak%25C3%25B3w-5499-1373692-4689748&utm_source=line_pdf&utm_medium=organic&utm_term=Azory), aby sprawdzić czasy przyjazdu autobusów na żywo, rozkłady jazdy pociągu czy metra oraz wskazówki krok po kroku jak dojechać w Kraków komunikacją zbiorową.

[O Moovit](https://moovit.com/about-us/?utm_source=line_pdf&utm_medium=organic&utm_term=Azory) · [Rozwiązania MaaS](https://moovit.com/maas-solutions/?utm_source=line_pdf&utm_medium=organic&utm_term=Azory) · [Obsługiwane państwa](https://moovitapp.com/index/pl/transport_publiczny-countries?utm_source=line_pdf&utm_medium=organic&utm_term=Azory) · [Społeczność Moovit](https://editor.moovitapp.com/web/community?campaign=line_pdf&utm_source=line_pdf&utm_medium=organic&utm_term=Azory&lang=en)

© 2023 Moovit - Wszelkie prawa zastrzeżone

**Sprawdź przyjazdy pojazdów w czasie rzeczywistym**

Web App Chierz Web App Store Coogle Play